# **Backlog Courrier - Fonctionnalité #6999**

# **Publipostage. Champ de fusion zone adresse normé disponible pour les modèles.**

19/01/2018 10:15 - Emmanuel DILLARD

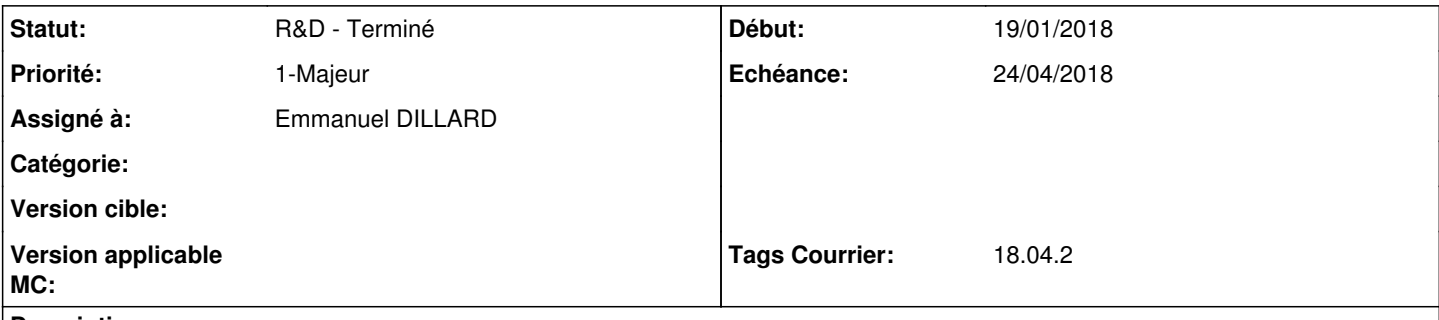

## **Description**

Champ de fusion reprenant les éléments de l'adresse postale avec formatage selon la norme AFNOR Z10-011 norme 38.

Règles de base :

- 1. Des informations ordonnées du nominatif (nom et/ou raison sociale) à la localité du destinataire, du particulier au général 2 6 lignes maximum. Les lignes blanches sont à supprimer 3 Aucun signe de ponctuation, de souligné, d'italique à partir de la ligne 4 « N° et libellé de voie » 4 DERNIÈRE LIGNE toujours en majuscules (les 4 dernières fortement conseillées) 5 Le pavé adresse est aligné à gauche. 6 Chaque ligne comporte 38 caractères 1 lettre, 1 chiffre, 1 espace = 1 caractère
- abbréviation des noms de voies.(cf fichier joint)

## **Historique**

## **#1 - 19/01/2018 15:50 - Emmanuel DILLARD**

*- Statut changé de A traiter à R&D - A étudier*

## **#3 - 22/02/2018 10:25 - Emmanuel DILLARD**

*- Version cible 18.04 supprimé*

## **#4 - 22/02/2018 11:57 - Emmanuel DILLARD**

*- Assigné à mis à Florian AZIZIAN*

Demande via Client NANCY et client ROUEN (Villes 100.000 habitants)

## **#5 - 27/02/2018 15:20 - Florian AZIZIAN**

*- Assigné à Florian AZIZIAN supprimé*

## **#6 - 06/03/2018 12:07 - Laurent GIOVANNONI**

- *Statut changé de R&D A étudier à A traiter*
- *Assigné à mis à Florian AZIZIAN*
- *Version cible mis à 18.04*

A compléter via une user story. Se baser sur le référentiel des adresses nationales -> voir avec Cyril ce qui a été fait sur le projet INPI des recommandés.

-> ajouter dans la bdd la géolocalisation des adresses

## **#7 - 27/03/2018 16:34 - Florian AZIZIAN**

Note après la réunion du 27/03/2018 (DBU, AOR, LGI, EDI, FAZ)

Mettre le référentiel dans une table de la bdd

Dans le formulaire des adresses : 1ère Autocompletion sur cp - ville - adresse Recherche dans le référenciel => A la selection d'une adresse, afficher et remplir automatiquement les valeurs des champs, non modifiable.

Insérer l'id du référentiel dans contact\_adresse Remettre les données du référentiel dans contact\_adresse

Calculer le bloc adresse au moment de la fusion, en fonction du référentiel (Aperçu du bloc adresse ?)

Modification de l'adresse => Choisir une autre adresse du référentiel

Référentiel des civilités + mettre l'abréviation dans le xml

API : Recherche dans le référentiel en fonction de ce qu'on a tapé ???

/!\ Villes Non française => saisi à l'ancienne

#### **#8 - 04/04/2018 14:37 - Florian AZIZIAN**

*- Priorité changé de 2-Sérieux à 1-Majeur*

#### **#9 - 09/04/2018 15:17 - Emmanuel DILLARD**

*- Sujet changé de Publipostage. Champ de fusion zone adresse normé disponible pour les modèles. à [BL] Publipostage. Champ de fusion zone adresse normé disponible pour les modèles.*

#### **#10 - 17/04/2018 11:24 - Florian AZIZIAN**

*- Statut changé de A traiter à R&D - En test*

*- % réalisé changé de 0 à 100*

#### **#11 - 18/04/2018 12:35 - Florian AZIZIAN**

*- Statut changé de R&D - En test à Clôturé*

#### **#12 - 18/04/2018 17:33 - Emmanuel DILLARD**

*- Projet changé de Maarch Courrier à CURRENT SPRINT*

*- Sujet changé de [BL] Publipostage. Champ de fusion zone adresse normé disponible pour les modèles. à Publipostage. Champ de fusion zone adresse normé disponible pour les modèles.*

*- Statut changé de Clôturé à R&D - En cours*

*- Assigné à changé de Florian AZIZIAN à Emmanuel DILLARD*

*- Version cible 18.04 supprimé*

## **#15 - 19/04/2018 14:48 - Emmanuel DILLARD**

*- Echéance mis à 24/04/2018*

## **#18 - 20/04/2018 16:09 - Florian AZIZIAN**

*- Statut changé de R&D - En cours à A revoir (S)*

## **#19 - 20/04/2018 17:32 - Florian AZIZIAN**

*- Version cible mis à 18.04*

## **#20 - 23/04/2018 17:55 - Alex ORLUC**

*- Statut changé de A revoir (S) à 21*

### **#21 - 24/04/2018 14:50 - Emmanuel DILLARD**

*- Statut changé de 21 à R&D - Terminé*

## **#22 - 30/05/2018 11:14 - Emmanuel DILLARD**

*- Tags Courrier 18.04.2 ajouté*

## **#23 - 30/05/2018 11:18 - Emmanuel DILLARD**

*- Projet changé de CURRENT SPRINT à Backlog*

## **#25 - 09/06/2021 11:53 - Emmanuel DILLARD**

*- Projet changé de Backlog à Backlog Courrier*

*- Version cible 18.04 supprimé*

#### **Fichiers**

annexe\_14-11-25\_abreviations\_des\_noms\_de\_voie\_def.pdf 22,6 ko 19/01/2018 Emmanuel DILLARD